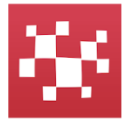

## IndieSquare Wallet 「新しいウォレット作成」手順 (インディースクエア・ウォレット)

## 【**IndieSquare Wallet**】をインストールしてください。

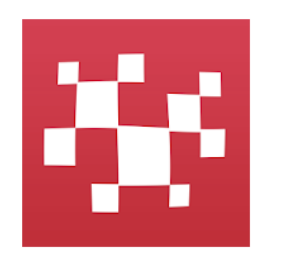

【IndieSquare Wallet】で検索

● Play プロテクトにより検証済み

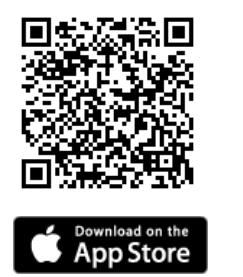

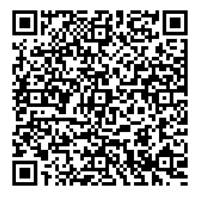

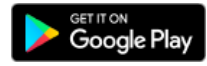

手順に従い操作してください。

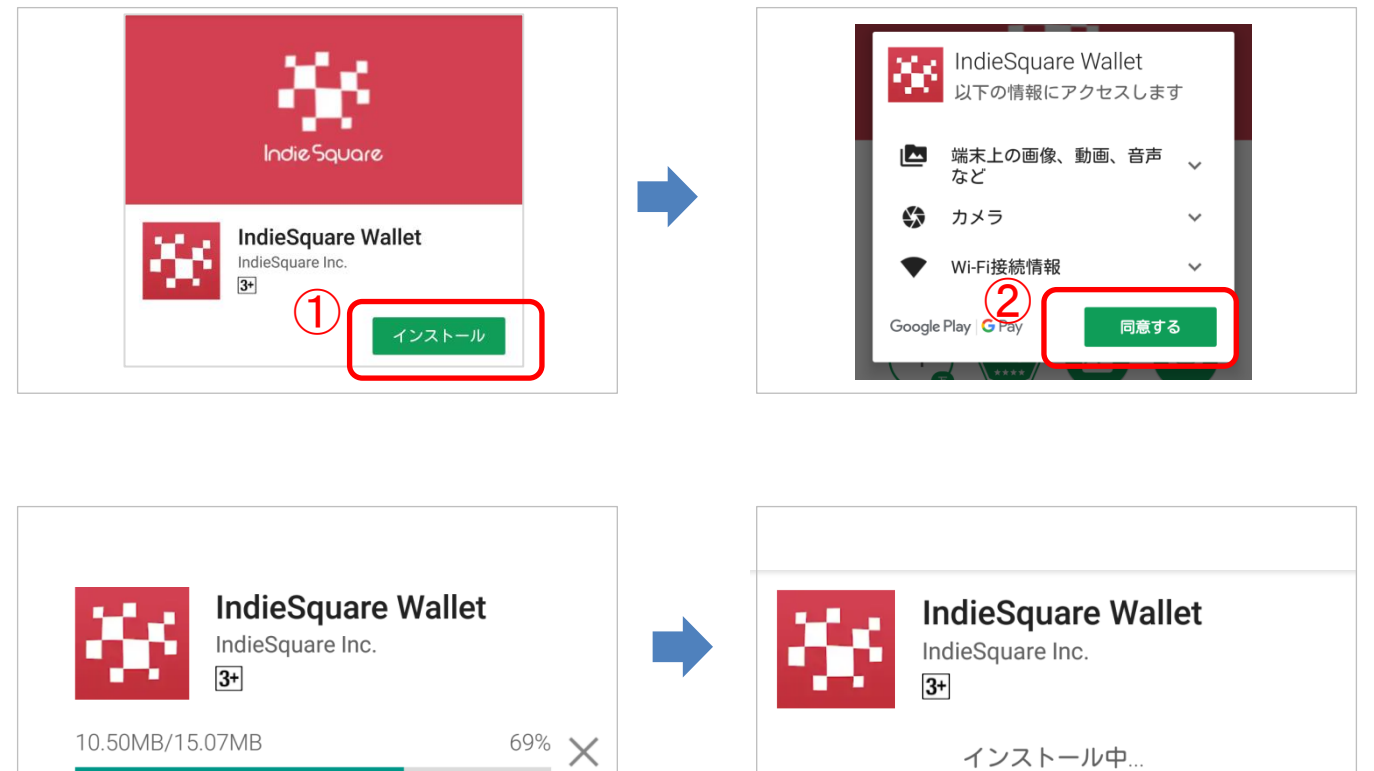

インストール中...

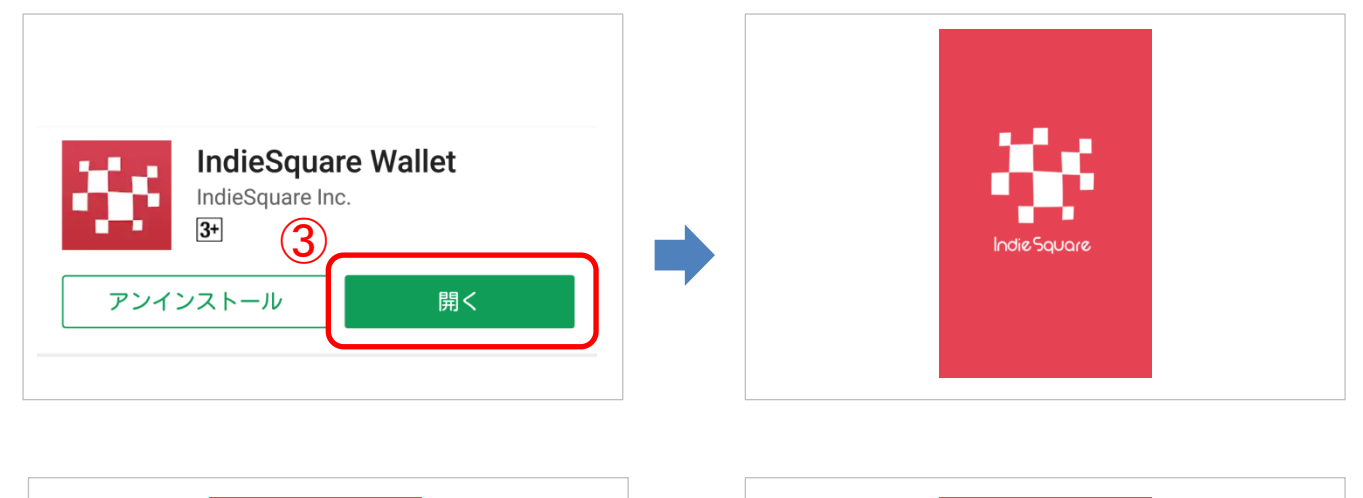

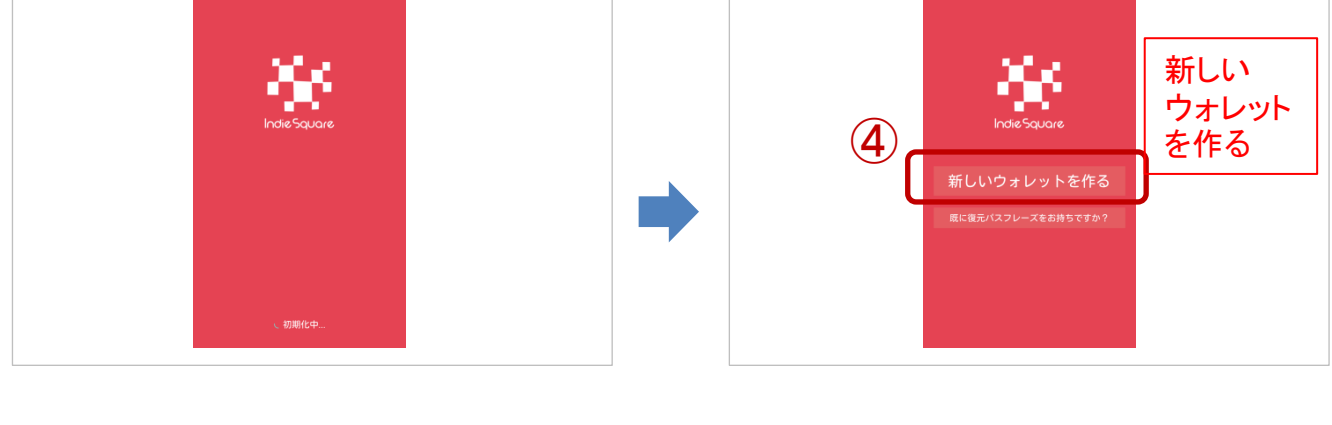

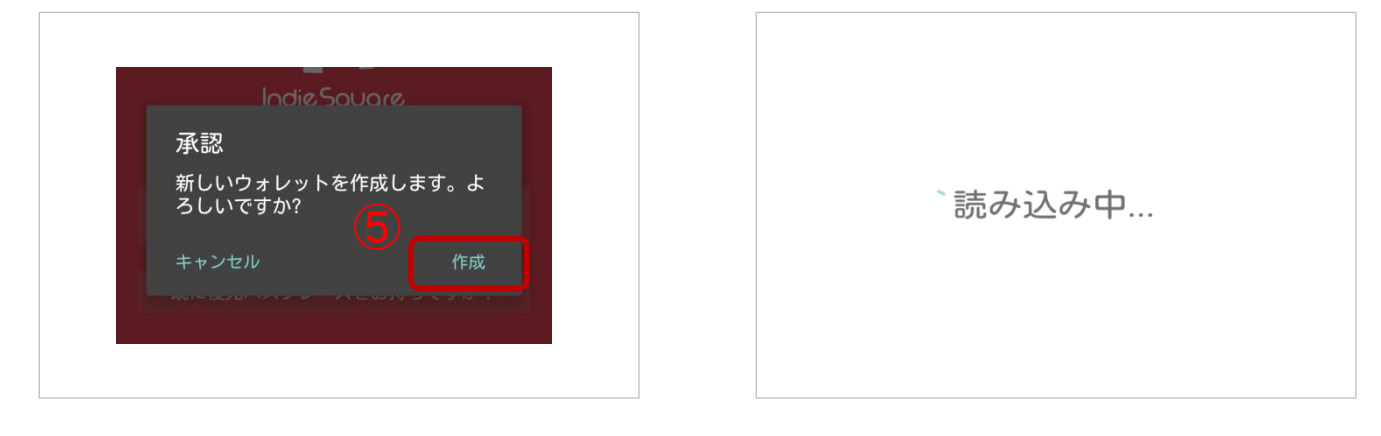

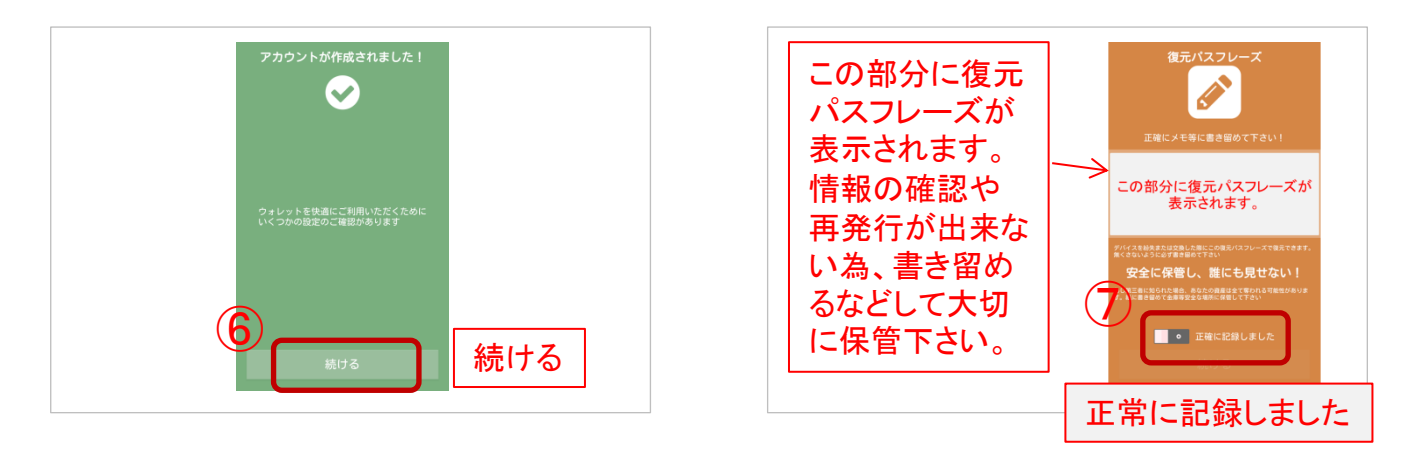

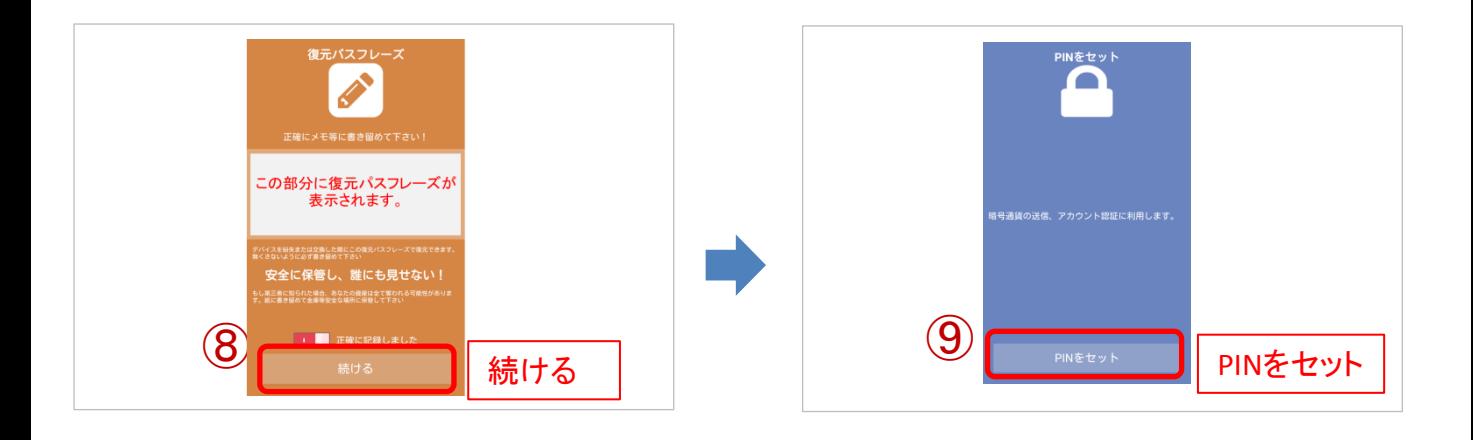

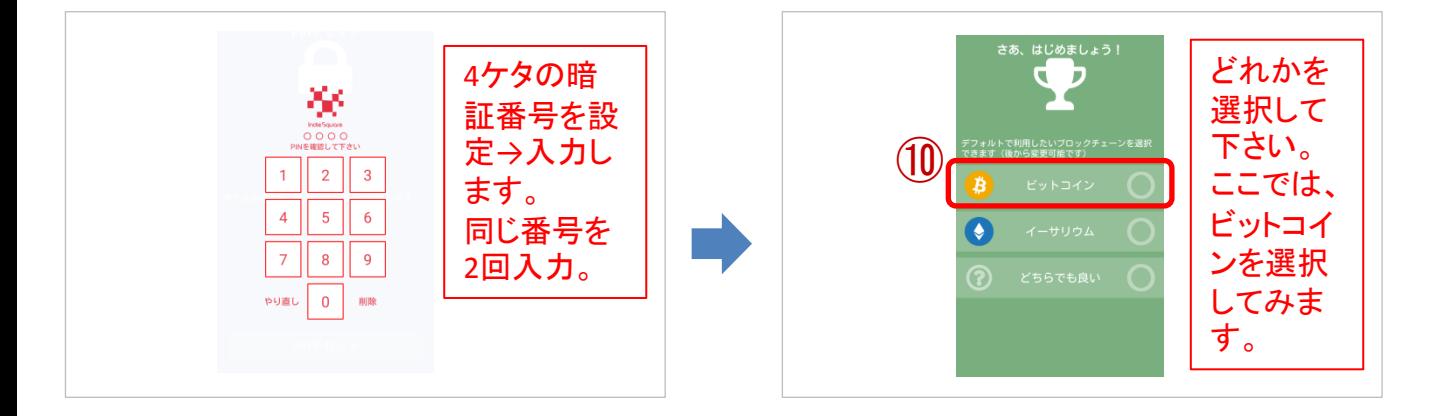

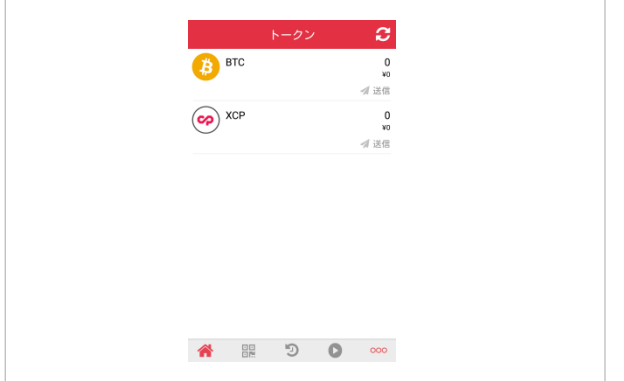

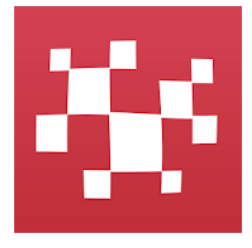

これで、【IndieSquare Wallet】が使えるようになりました

(インディースクエア・ウォレット)